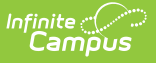

## **Requests Satisfied**

Last Modified on 04/01/2025 1:17 pm CDT

Tool Search: Requests Satisfied

The Requests Satisfied Report counts the requests made and those satisfied per grade, per course. Information in this report matches the information that appears in the [Scheduling](http://kb.infinitecampus.com/help/scheduling-board-new) Board and in [Requests](http://kb.infinitecampus.com/help/requests-and-rosters) and Rosters.

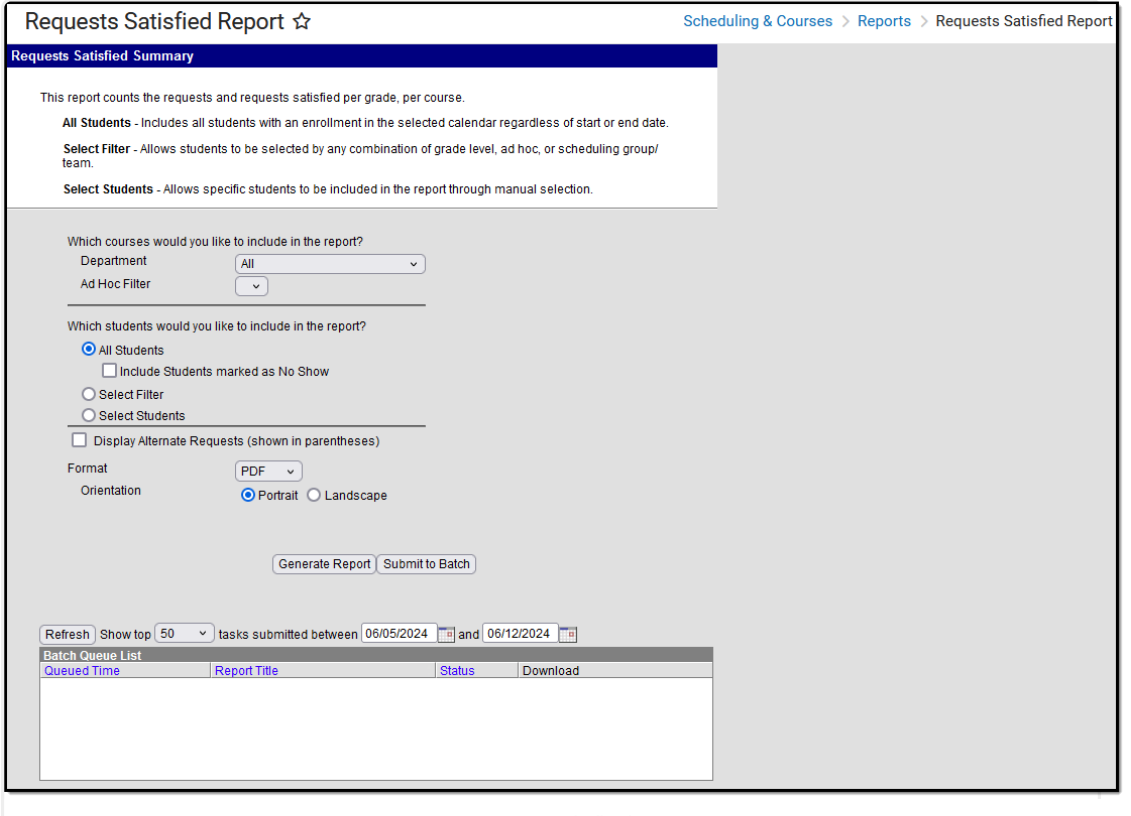

Requests Satisfied Report

See the [Scheduling](http://kb.infinitecampus.com/help/scheduling-courses-reports-tool-rights-scheduling-courses-reports-tool-rights) & Courses Reports Tool Rights article for information about rights needed to use this tool.

## **Report Logic**

Student Course requests are used when planning courses and available sections for the next school year.

This report allows users to see the number of students in each grade level scheduled into a roster for a course and how many have requested it. It displays the Max Students value from the Course editor, the number of sections to build, the number needed to meet the entered requests, how

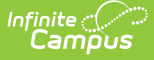

many sections were placed, and the difference between the Needed Sections and the Placed Sections.

When no requests or rosters are available for any course in the selection criteria, the report columns display a series of zeros—0/0 or 0/0(0) when alternate requests are included.

When there are no courses that match the selected criteria - e.g., an empty department or an Ad hoc filter that includes courses that are not in the selected calendar, for example - the message 'No Courses match the selection criteria' prints.

## **Report Editor**

The Requests Satisfied Report Editor contains the following options:

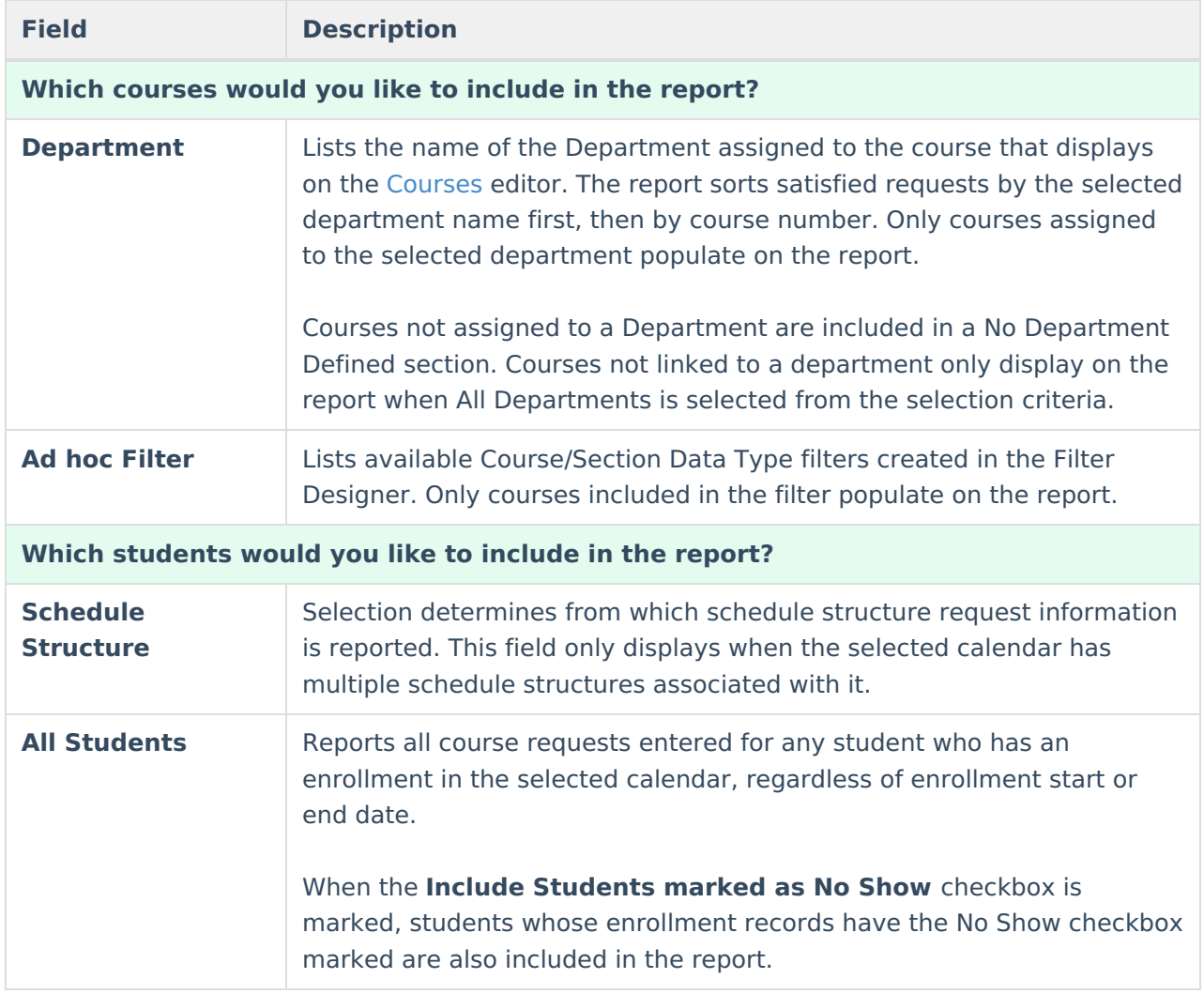

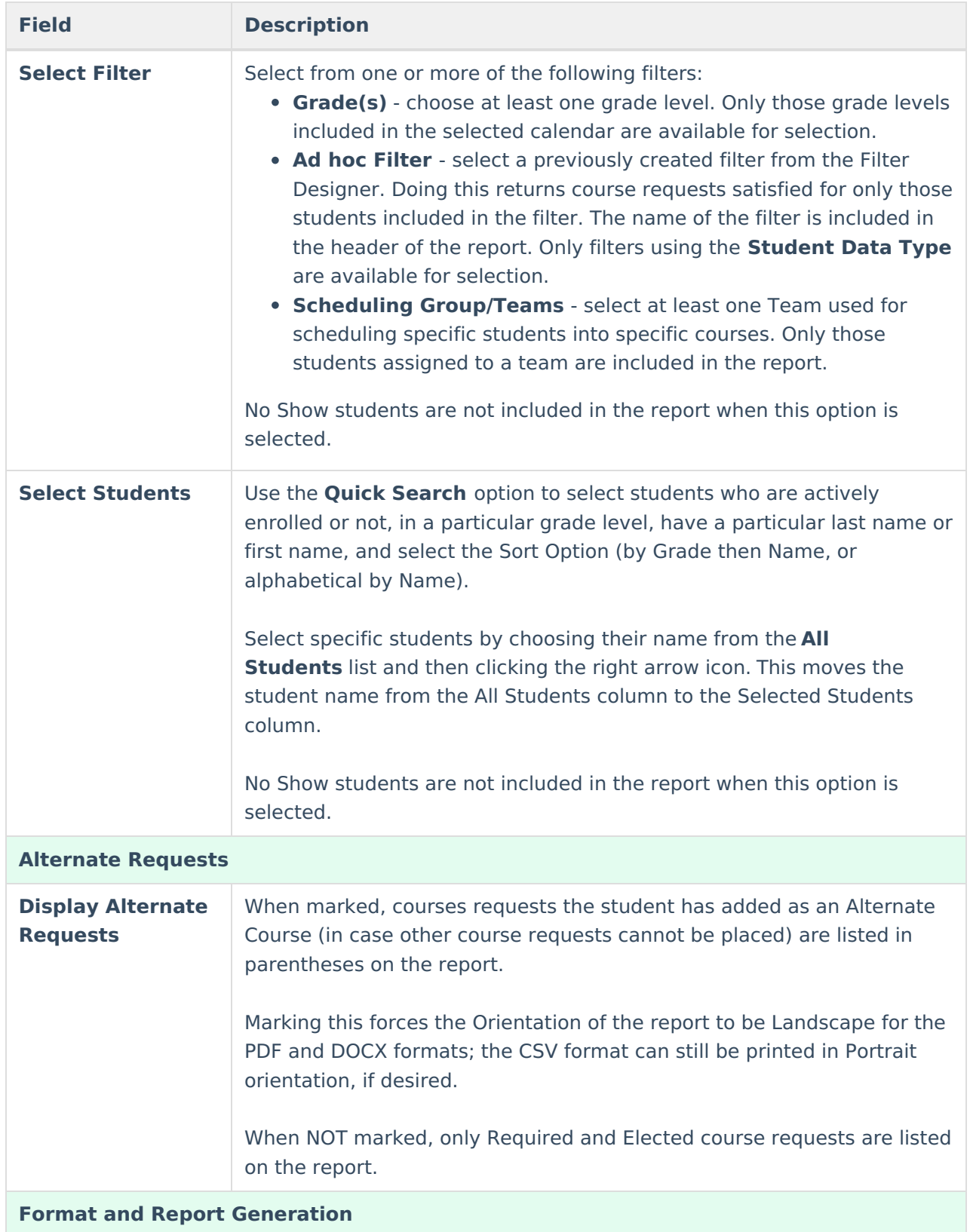

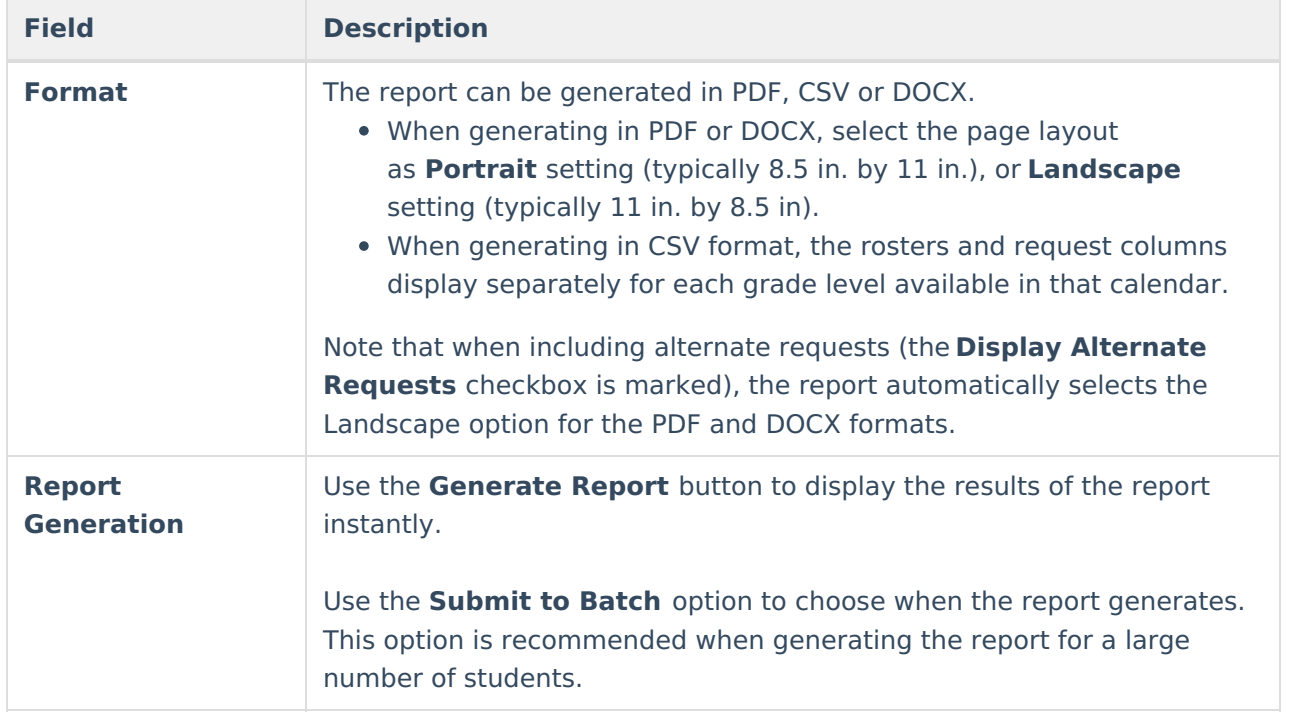

## **Generate the Report**

- 1. Select which courses to include on the report by choosing an option from the **Department** and/or **Ad hoc Filter** lists.
- 2. Select which students to include in the report by choosing either **All Students** and whether to **IncludeStudents Marked as No Shows**, by selecting a **Filter**, or by selecting specific **Students**.
- 3. Determine if alternate requests should be included by marking the **Display Alternate Requests** checkbox.
- 4. Select the desired **Format**.
- 5. Click **Generate Report** to generate the report immediately, or use the **Submit to Batch** to choose when a report generates.

The report shows the total number of students scheduled versus the total number of requests for the course by grade level. In addition, it displays the maximum number of sections needed, the number of sections placed, and how many more (if necessary) are needed.

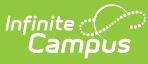

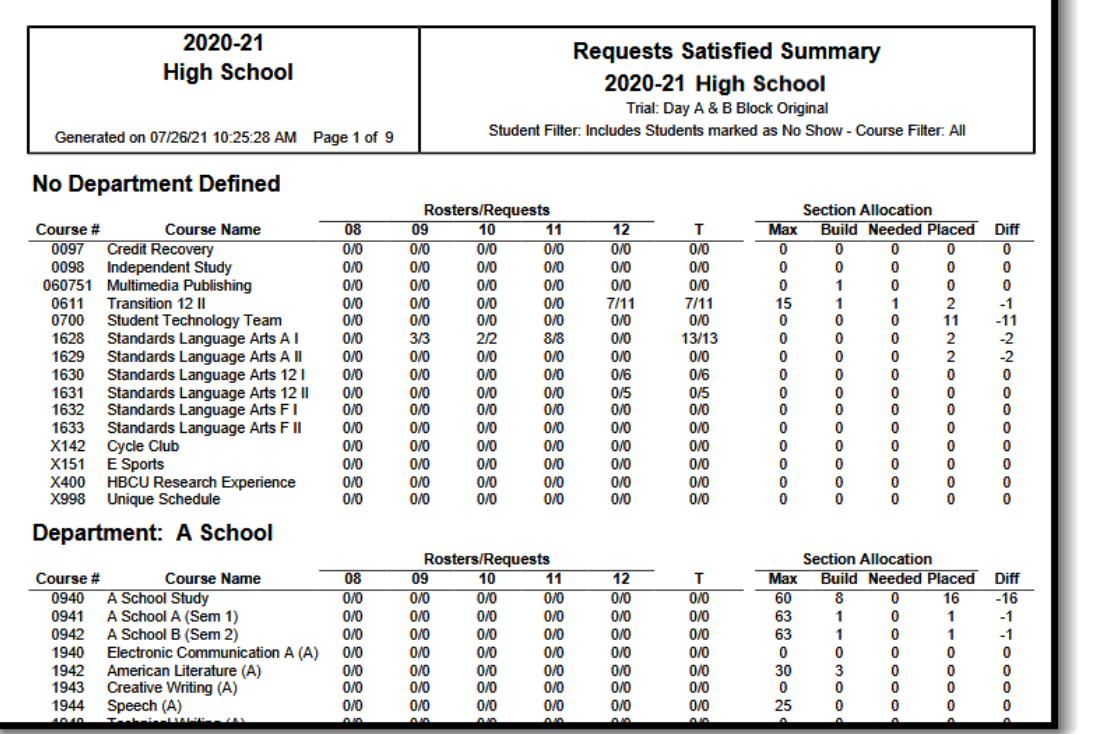

Ъ

Requests Satisfied Report - PDF Format, All Departments, All Students, Includes No Shows, No Alternate Requests, Portrait Orientation

| 2020-21<br><b>High School</b>              |                                                         |                                     |                                                                |                                     | <b>Requests Satisfied Summary</b><br>2020-21 High School |              |           |                                |              |                                |                |             |  |
|--------------------------------------------|---------------------------------------------------------|-------------------------------------|----------------------------------------------------------------|-------------------------------------|----------------------------------------------------------|--------------|-----------|--------------------------------|--------------|--------------------------------|----------------|-------------|--|
|                                            | Generated on 08/27/2021 02:37:48 PM Page 1 of 17        |                                     | Trial: Day A & B Block Original (including alternate requests) |                                     |                                                          |              |           |                                |              |                                |                |             |  |
|                                            | <b>No Department Defined</b>                            |                                     |                                                                |                                     |                                                          |              |           |                                |              |                                |                |             |  |
|                                            |                                                         | <b>Rosters/Requests(Alternates)</b> |                                                                |                                     |                                                          |              |           | <b>Section Allocation</b>      |              |                                |                |             |  |
| Course #                                   | <b>Course Name</b>                                      | 08                                  | 09                                                             | 10                                  | 11                                                       | 12           | т         |                                |              | <b>Max Build Needed Placed</b> |                | <b>Diff</b> |  |
| 0097                                       | <b>Credit Recovery</b>                                  | O/O(0)                              | 0/0(0)                                                         | 0/0(0)                              | O/O(0)                                                   | 0/0(0)       | 0/0(0)    | 0                              | $\mathbf 0$  | 0                              | $\bf{0}$       | 0           |  |
| 0098                                       | <b>Independent Study</b>                                | 0/0(0)                              | 0/0(0)                                                         | 0/0(0)                              | O/O(0)                                                   | 0/0(0)       | 0/0(0)    | 0                              | $\bf{0}$     | 0                              | $\Omega$       | 0           |  |
| 060751                                     | <b>Multimedia Publishing</b>                            | O/O(0)                              | O/O(0)                                                         | 0/0(0)                              | O/O(O)                                                   | 0/0(0)       | 0/0(0)    | 0                              | 1            | 0                              | 0              | 0           |  |
| 0611                                       | <b>Transition 12 II</b>                                 | O/O(0)                              | O/O(0)                                                         | 0/0(0)                              | O/O(0)                                                   | 6/10(3)      | 6/10(3)   | 15                             | 1            | 1                              | $\overline{2}$ | $-1$        |  |
| 0700                                       | <b>Student Technology Team</b>                          | 0/0(0)                              | O/O(0)                                                         | 0/0(0)                              | O/O(0)                                                   | 0/0(0)       | O/O(0)    | 0                              | 0            | 0                              | 11             | -11         |  |
| 1628                                       | Standards Language Arts A I                             | 0/0(0)                              | 3/3(3)                                                         | 2/2(2)                              | 8/8(0)                                                   | 0/0(0)       | 13/13(13) | 0                              | $\Omega$     | 0                              | $\overline{2}$ | -2          |  |
| 1629                                       | Standards Language Arts A II                            | O/O(O)                              | O/O(0)                                                         | 0/0(0)                              | O/O(0)                                                   | 0/0(0)       | 0/0(0)    | 0                              | $\mathbf{0}$ | 0                              | $\overline{2}$ | -2          |  |
| 1630                                       | Standards Language Arts 12 I                            | 0/0(0)                              | O/O(0)                                                         | 0/0(0)                              | O/O(O)                                                   | 0/4(0)       | 0/4(0)    | 0                              | $\Omega$     | 0                              | 0              | 0           |  |
| 1631                                       | Standards Language Arts 12 II                           | 0/0(0)                              | O/O(0)                                                         | O/O(O)                              | O/O(O)                                                   | 0/3(0)       | 0/3(0)    | 0                              | $\Omega$     | 0                              | 0              | 0           |  |
| 1632                                       | <b>Standards Language Arts F I</b>                      | 0/0(0)                              | 0/0(0)                                                         | 0/0(0)                              | O/O(0)                                                   | 0/0(0)       | 0/0(0)    | 0                              | 0            | 0                              | 0              | 0           |  |
| 1633                                       | Standards Language Arts F II                            | 0/0(0)                              | O/O(0)                                                         | 0/0(0)                              | O/O(0)                                                   | 0/0(0)       | 0/0(0)    | 0                              | $\mathbf{0}$ | 0                              | $\Omega$       | 0           |  |
| X142                                       | <b>Cycle Club</b>                                       | 0/0(0)                              | O/O(0)                                                         | 0/0(0)                              | O/O(0)                                                   | 0/0(0)       | 0/0(0)    | 0                              | $\Omega$     | 0                              | 0              | 0           |  |
| X151                                       | <b>E</b> Sports                                         | O/O(O)                              | O/O(0)                                                         | O/O(O)                              | O/O(O)                                                   | 0/0(0)       | O/O(0)    | 0                              | $\Omega$     | o                              | $\Omega$       | 0           |  |
| <b>X400</b>                                | <b>HBCU Research Experience</b>                         | 0/0(0)                              | O/O(0)                                                         | 0/0(0)                              | O/O(O)                                                   | 0/0(0)       | 0/0(0)    | 0                              | 0            | 0                              | $\Omega$       | 0           |  |
| X998                                       | <b>Unique Schedule</b>                                  | 0/0(0)                              | 0/0(0)                                                         | 0/0(0)                              | O/O(O)                                                   | 0/0(0)       | 0/0(0)    | 0                              | 0            | 0                              | 0              | 0           |  |
|                                            | <b>Department: A School</b>                             |                                     |                                                                |                                     |                                                          |              |           |                                |              |                                |                |             |  |
|                                            |                                                         |                                     |                                                                | <b>Rosters/Requests(Alternates)</b> |                                                          |              |           | <b>Section Allocation</b>      |              |                                |                |             |  |
| 08<br><b>Course Name</b><br><b>Course#</b> |                                                         |                                     | 09                                                             | 11<br>10                            |                                                          |              | т         | <b>Max Build Needed Placed</b> |              |                                |                | <b>Diff</b> |  |
| 0940                                       | <b>A School Study</b>                                   | 0/0(0)                              | O/O(0)                                                         | 0/0(0)                              | O/O(0)                                                   | 12<br>0/0(0) | O/O(0)    | 60                             | 8            | 0                              | 16             | $-16$       |  |
| 0941                                       | A School A (Sem 1)                                      | O/O(0)                              | O/O(0)                                                         | 0/0(0)                              | O/O(0)                                                   | 0/0(0)       | O/O(0)    | 63                             | 1            | 0                              |                | $-1$        |  |
| 0942                                       | A School B (Sem 2)<br><b>Electronic Communication A</b> | O/O(0)                              | 0/0(0)                                                         | 0/0(0)                              | O/O(0)                                                   | 0/0(0)       | 0/0(0)    | 63                             | 1            | 0                              | -1             | $-1$        |  |
| 1940                                       | (A)                                                     | O/O(O)                              | O/O(0)                                                         | 0/0(0)                              | O/O(O)                                                   | 0/0(0)       | O/O(0)    | 0                              | $\mathbf 0$  | $\mathbf 0$                    | 0              | 0           |  |
| 1942                                       | American Literature (A)                                 | 0/0(0)                              | O/O(0)                                                         | 0/0(0)                              | O/O(0)                                                   | 0/0(0)       | 0/0(0)    | 30                             | 3            | 0                              | $\mathbf 0$    | 0           |  |

Requests Satisfied - Display Alternate Requests Selected

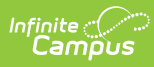

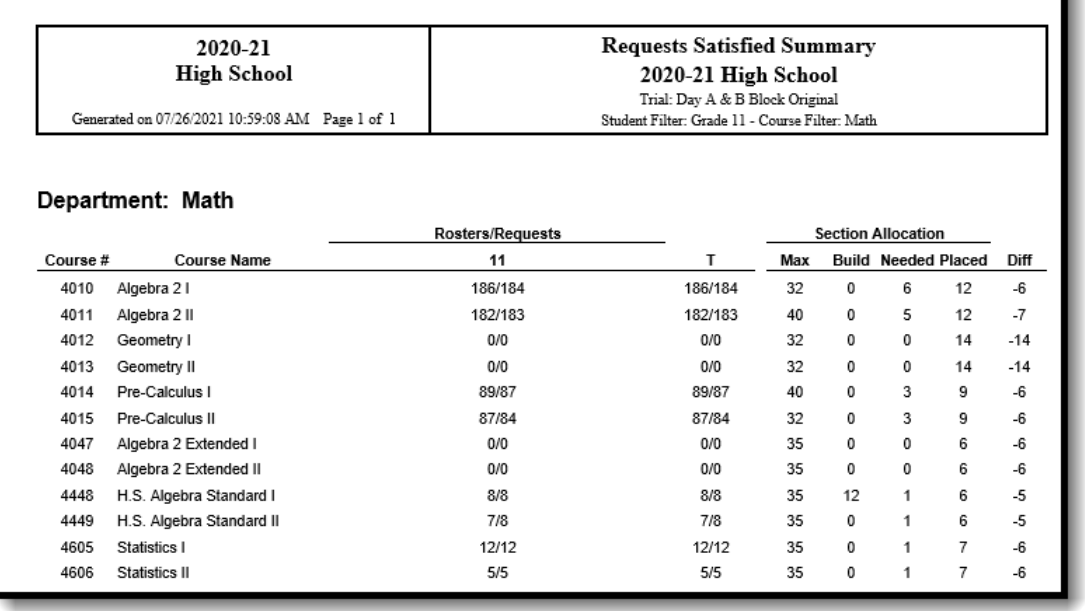

Requests Satisfied Report - DOCX Format, Selected Department, Grade 11 Students, Portrait Orientation

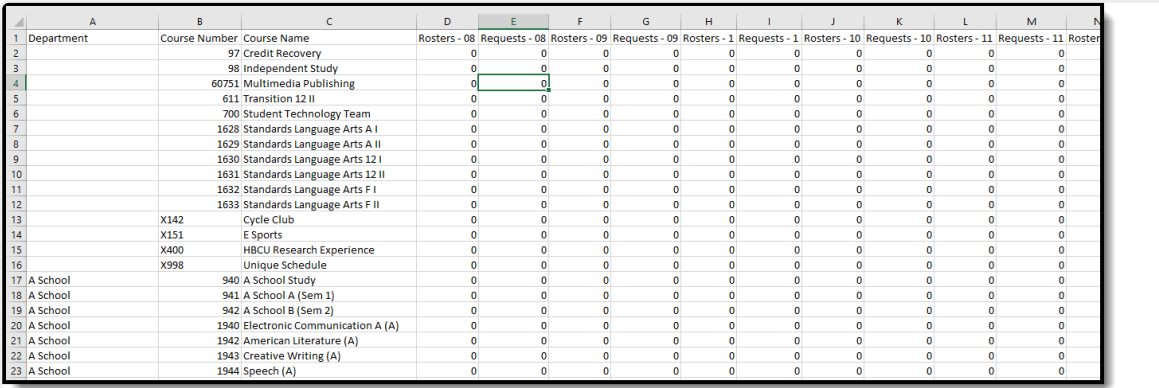

Requests Satisfied Report - CSV Format

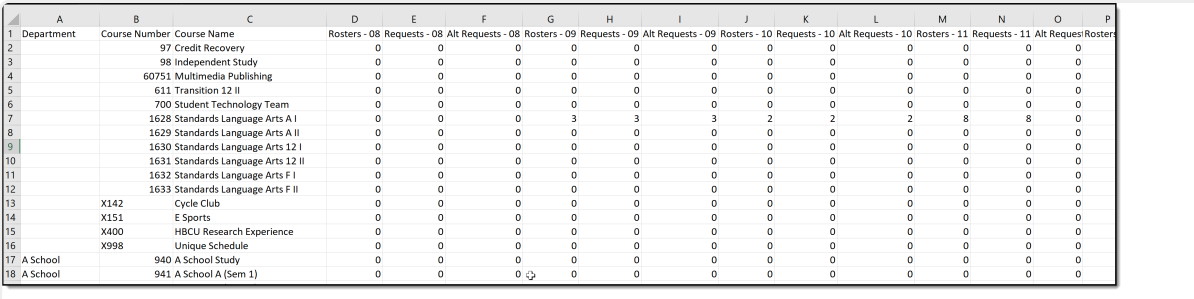

Requests Satisfied - Display Alternate Requests, CSV Format

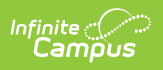